## How to add Gift Local Redemption App to any device

- **Go to [GiftLocal.com/Redeem](http://giftlocal.com/Redeem)**
	- **Android - Click "Install App"**
	- **Apple - Click "Add To Home Screen"**
- **Log in with your businesses phone number and zip code**

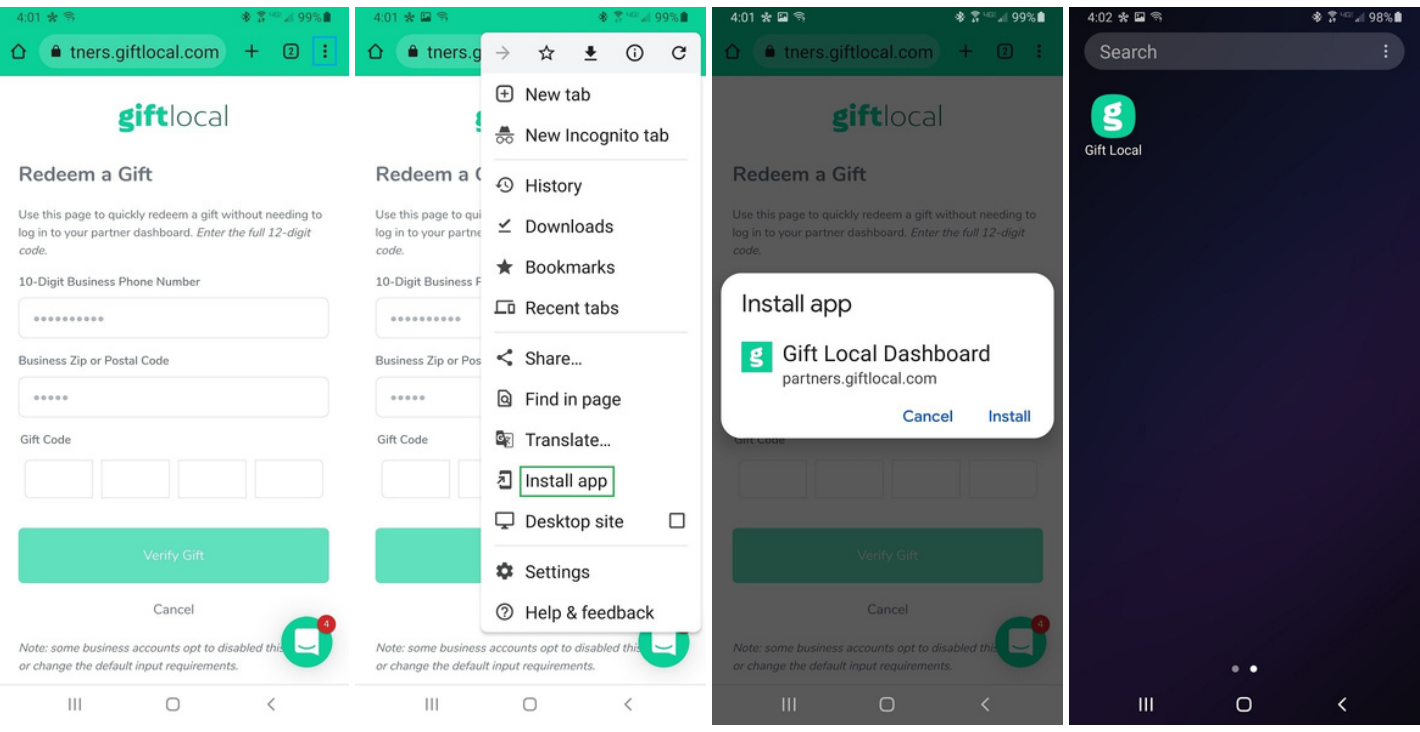